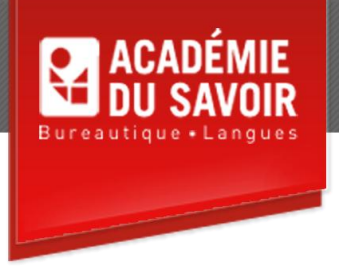

# **ACOMBA**

Apprendre aux étudiants l'utilisation du logiciel ACOMBA. L'enseignement de ce logiciel est effectué par une série de tâches à accomplir par l'étudiant en se servant d'une compagnie fictive et ce jusqu'aux procédures de fin de période et d'exercice. Le cours se divise ainsi en quatre modules séparés : Grand Livre, Comptes Fournisseurs, Comptes Clients (intégrant la gestion des commandes et le module Inventaire) et Paie.

**Durée :** 76 **heures Unité :** 7,6 **u.e.c. Pré-requis : Comptabilité de base 1**

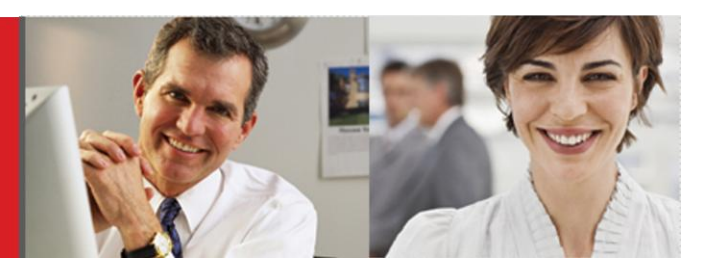

## **Module Comptabilité**

Applications du module Comptabilité Modification au sytème comptable : création, correction et suppression d'un compte Inscription et correction des transactions Création d'un lot, inscription de transactions dans un lot Rapprochement bancaire Rapport de taxes Rapport financiers Archivage, procédures de fin de période, procédure de fin d'exercice

#### **Module Fournisseurs**

Applications du module Fournisseurs Modification au système comptable : création, correction et suppression d'un fournisseur Inscription et correction des transactions Liste des transactions Rapport des Fournisseurs Transfert des écritures, remise à zéro du journal auxiliaire Procédure de fin de mois

### **Module Clients – Gestion des commandes – Inventaire**

Application des modules Clients, Gestion des commandes et Inventaire Modification au système comptable : ajout, correction et suppression d'une fiche vendeur; ajout, correction, suppression d'une fiche client et désactiver une fiche client; ajout, correction, suppression d'une fiche produit et désactiver une fiche produit Processus d'achat : Modules gestion des commandes, Inventaire et Fournisseurs Processus de vente : Module gestion des commandes, Inventaire et Clients; Ajustement d'Inventaire Liste des transactions Rapports des clients, Rapports de gestion des commandes, Impression et Réimpression des documents produits par la facturation Transfert des écritures, remise à zéro du journal auxiliaire L'Interface Prise d'inventaire

## **Module Paie**

Application du module Paie Modification au système comptable : ajout, correction, suppresion d'une fiche employé et désactiver une fiche employé Inscription et correction des salaires Consultation d'un employé Rapports des paies Impression de la liste des chèques à produire Liste des transactions Transfert des écritures, remise à zéro du journal auxiliaire Émission des chèques de paie par le Système comptable Relevé d'emploi Journal des remises Présentation du volet navigation Présentation de la barre d'outils personnalisés

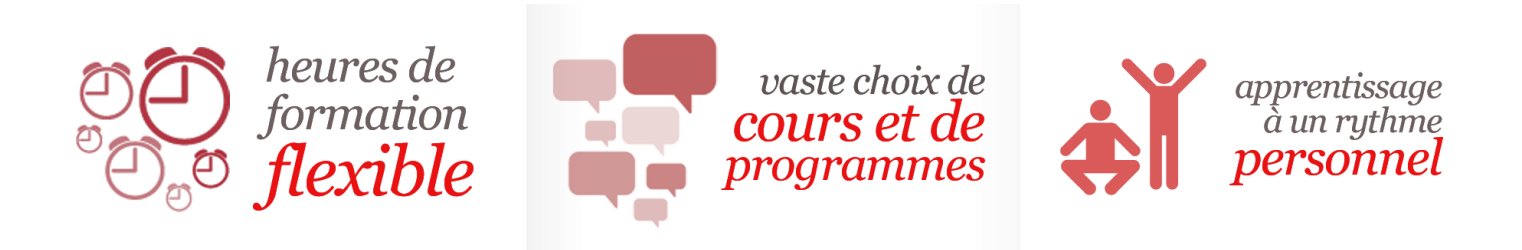

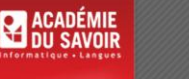